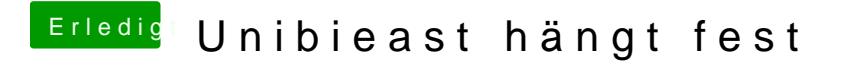

Beitrag von derHackfan vom 24. Juni 2016, 08:37

Heisst das denn jetzt der Install von OS X ist abgeschlossen und wir bastel seiner Konfiguration?